# Szenario "IC 2044 nach Offenburg (Teil 2) für die Strecke (Beta) **Frankfurt – Koblenz V1.2**

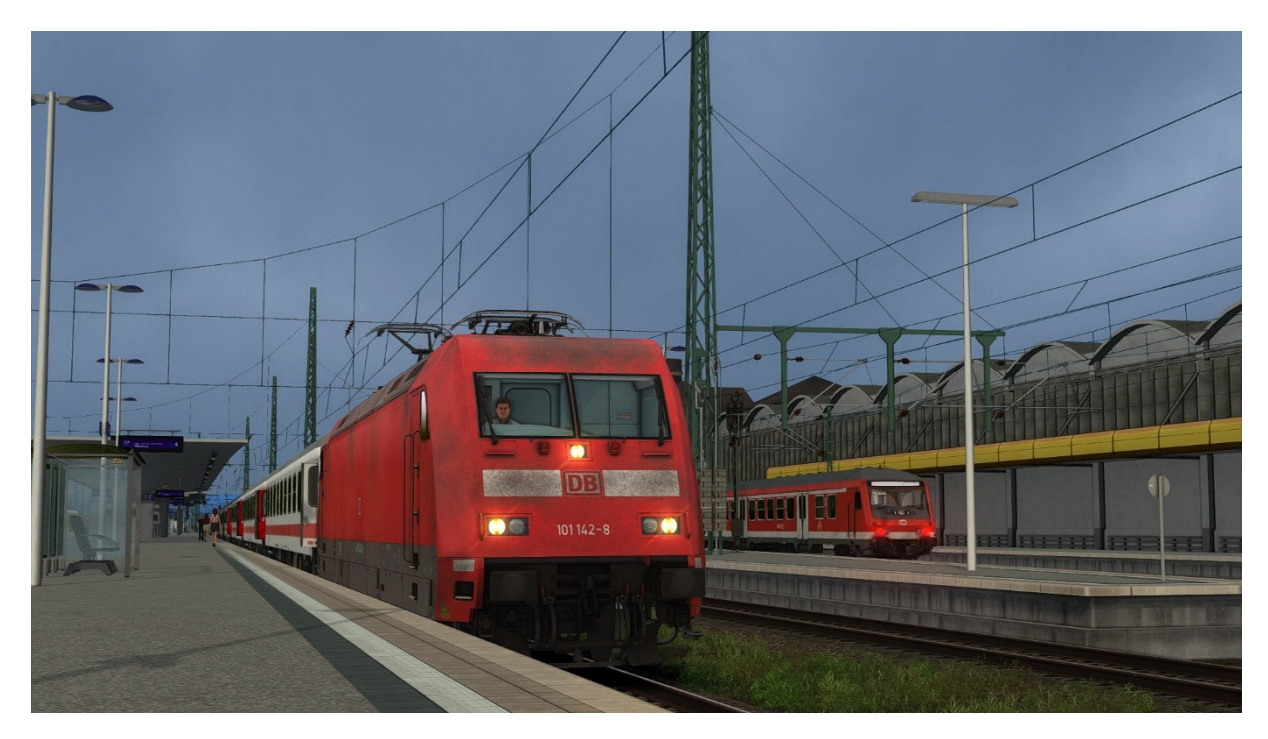

Ihr benötigt:

**Payware:** 

DB BR101 Bpmbdzf IC EL

https://virtual-railroads.de/de/zug-pakete-el/58-db-br101-intercity-expertline.html

DB Intercity Wagen

https://virtual-railroads.de/de/wagen/190-db-intercity-wagen.html

TTB Szenariopack 2

https://www.trainteamberlin-shop.de/rw-szenariopacks/12/szenariopack-vol.-2

TTB Szenariopack 3

https://www.trainteamberlin-shop.de/rw-szenariopacks/13/szenariopack-vol.-3?c=7

3DZUG Verkehrspack Güterwagen

https://www.3dzug.de/Train-Simulator-2016/Gueterwagen-5/Verkehrspacks/

**weitere Hinweise zur Payware auf der nächsten Seite**

ÖBB 5022/BR 642

https://www.rsslo.com/product/desiro-obb-5022-br-642-2/

RS 1

https://www.christrains.com/en/ts\_product\_stadlerRS1.html

Desiro ML ÖBB Cityjet

https://www.rsslo.com/product/desiro-ml-obb-cityjet/

DB BR 152 ExpertLine

https://virtual-railroads.de/de/zug-pakete-el/74-db-br152-expertline.html

DB Bnrbdzf Regio Elektro / BR 111

https://virtual-railroads.de/de/expertline/255-db-bnrbdzf-regio-elektro-br111.html

### **Freeware:**

BR 101 Repaintpack Retro & Modern

https://rail-sim.de/forum/filebase/entry/7741-rdf-rs-br101-repaintpack-retro-modern-v2/

BR101 IC-Wagen Repaintpack

https://rail-sim.de/forum/filebase/entry/9310-rdf-rs-br101-ic-wagen-repaintpack/

vR DB InterCity Wagen Repaintpack

https://rail-sim.de/forum/filebase/entry/9311-rdf-rs-vr-db-intercity-wagen-repaintpack/

VR BR 101 Repaint Pack 1.0

https://railomanie.eu/filebase/entry/101-vr-br-101-repaint-pack/

3DZUG Repaints Güterwagen

https://railomanie.eu/filebase/index.php?entry/90-3dzug-ki-gueterwaggon-repaints-alle-packs/

Sggnss 80 Repaintpack

https://railomanie.eu/filebase/index.php?entry/300-sggnss-80-repaintpack-by-alex95-rdf/

RS1 Repaint Moselweinbahn/Hunsrückbahn

https://rail-sim.de/forum/filebase/entry/3079-moselweinbahn-und-hunsr%C3%BCckbahn-repaintf%C3%BCr-ct-stadler-rs1-update1-1/

**weitere Hinweise zur Freeware auf der nächsten Seite** 

## BR294 Repaint "charmed"

https://rail-sim.de/forum/filebase/entry/4185-294-db-stark-gebraucht-charmed-life/

Desiro Repaint MRB

https://rail-sim.de/forum/filebase/entry/1833-fan-mittelrheinbahn-desiro-ml/

SBB EC Paket

https://forum.railworks-austria.at/wcf/filebase/index.php?entry/102-sbb-ec-paket/

RW Bonuspack BR423 V 1.0

https://www.trainteam.berlin/index.php?seite=downloads&code=show\_file&id\_cat=39&id=93&cat\_ name=Bonuspacks

vR 152 AlbatrosExpress

https://rail-sim.de/forum/filebase/entry/3367-vr-152-135-0-albatrosexpress/

vR 152 Captrain

https://rail-sim.de/forum/filebase/entry/3301-vr-152-196-2-captrain/

**Einige wichtige Hinweise auf der nächsten Seite – Bitte lesen !** 

# **Aufrufen und Starten des Szenarios nach Installation**

Da im Szenario zu Beginn keine Spielerlok definiert ist, musst Du in die Listenansicht ( ich nenne diese einfach mal so ) gehen, um das Szenario im TS zu finden:

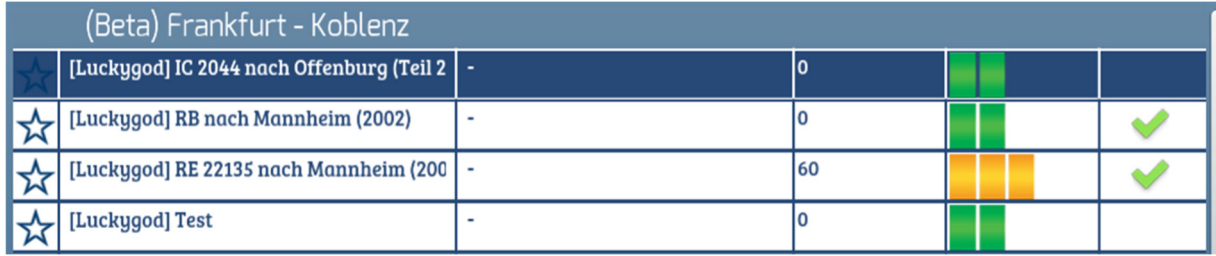

## **"Sprachausgabe BR 101"**

In einigen Testfahrten hat die BR 101 im Bereich Bingen Hbf die Sprachmeldung "Feste Bremse" in Dauerschleife ausgeworfen. Weil es ziemlich nervt mit dieser andauernden Sprachausgabe weiter bis Mainz zu fahren, rate ich dazu, das Szenario zu speichern, zu beenden und zwecks Fortsetzung neu zu laden. Damit das ohne Probleme möglich ist, habe ich einen betriebsbedingten Halt in das Szenario eingebaut.

## **Wetter:**

Das Szenario wurde mit AP-Wetter V 2.0 gebaut, welches ich unbedingt empfehle. Die Aufgabe wird auch ohne AP-Wetter funktionieren, aber in einer nicht von mir beabsichtigten Darstellung

### **Hinweise für "Lets Player" und die Veröffentlichung von Screenshots**

Grundsätzlich freue mich sehr darüber, wenn Ihr meine Arbeit lets played! Bedingung für die Veröffentlichung meiner Aufgaben ist jedoch, mich als Urheber des Szenarios anzugeben. Solltet Ihr **Rollmaterial in meinen Szenarien austauschen** oder **Repaints ändern**, ist eine Veröffentlichung mit mir abzusprechen. Nicht immer funktionieren Aufgaben nach einem Austausch so wie vorgesehen und auch nicht mit allen Repaints kann ich gut leben. Diese Hinweise gelten nur für die Veröffentlichung, privat könnt ihr machen, was ihr wollt (v

Feedback gerne auf

https://rail-sim.de/forum/thread/13424-szenarien-von-luckygod/

Und jetzt viel Spaß! Luckygod